**การจัดลำดับงานในลักษณะงานชิ้นสำหรับการสร้างและซ่อมชินส่วนทางเครื่องกล ะ กรณีศึกษา กองโรงงาน การไฟฟ้าฝ่ายผลิตแห่งประเทศไทย**

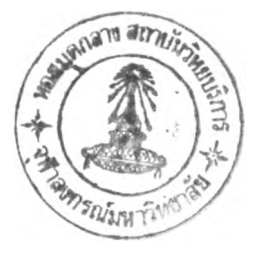

**นางสาวปวีณา หมีสมุทร**

**วิทยานิพนธ์นี้เป็นส่วนหนึ่งของการศึกษาตามหลักสูตรปริญญาวิศวกรรมศาสตรมหาบัณฑิต ภาควิชาวิศวกรรมอุตสาหการ บัณฑิตวิทยาลัย จุฬาลงกรณ์มหาวิทยาลัย**

**พ.ศ. 2539**

**ISBN 974-633-995-8**

**ลิฃสิทธิของบัณฑิตวิทยาลัย จุฬาลงกรณ์มหาวิทยาลัย**

I 16893761

#### JOB SHOP SCHEDULING FOR PRODUCTION AND REPAIRMENT OF MECHANICAL **PARTS : A CASE STUDY OF MECHANICAL WORKSHOP DIVISION EGAT**

Ms.Paveena Meesamut

A Thesis submitted in Partial in Fulfillment of the Requirements

for the Degree of Master of Engineering

Department of Industrial Engineering

Graduate School

Chulalongkorn University

1996

 $\frac{1}{\sqrt{2}}$ 

ISBN 974-633-995-8

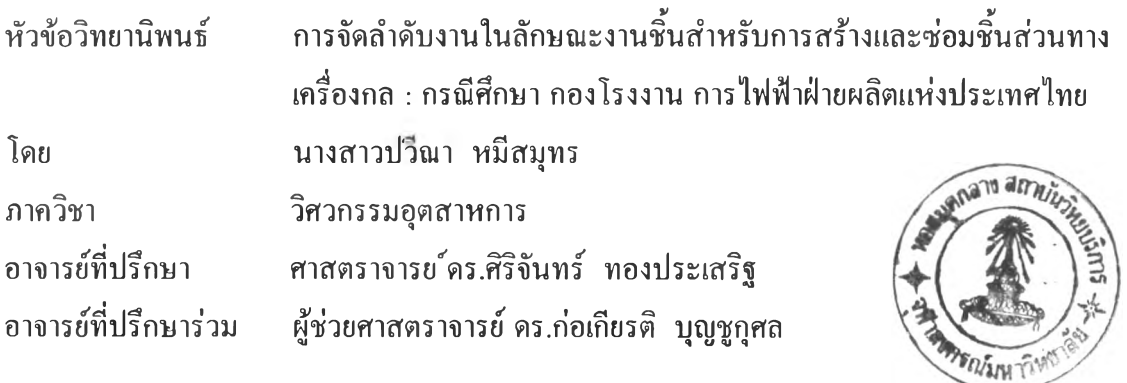

**บัณฑิตวิทยาลัย จุฬาลงกรณ์มหาวิทยาลัย อนุมัติให้นับวิทยานิพนธ์ฉบับนี้เป็นส่วนหนึ่ง ของการศึกษาตามหลักสูตรปริญญามหาบัณฑิต**

**คณบดีบัณฑิตวิทยาลัย**

**( รองศาสตราจารย์ ดร.สันติ ถุงสุวรรณ )**

**คณะกรรมการสอบวิทยานิพนธ์**

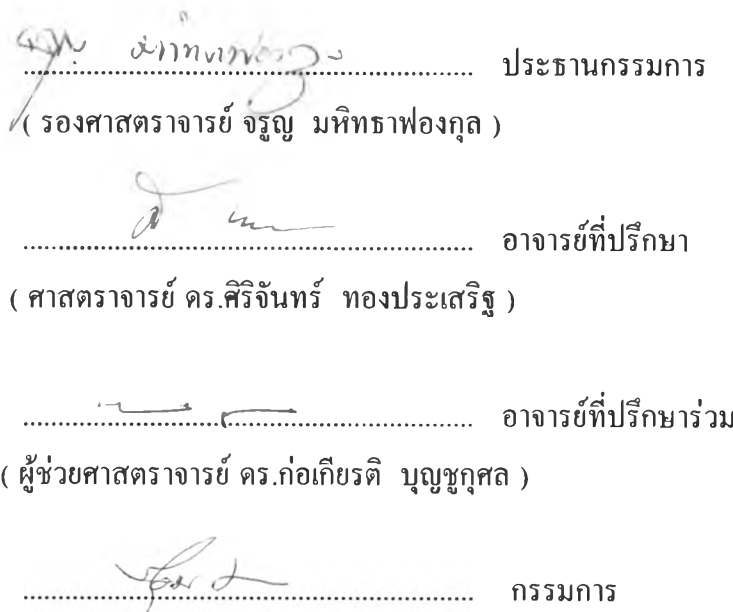

**( รองศาสตราจารย์ ชอุ่ม มลิลา )**

### **ทิมทิต้นฉบับบทคัดย่อวิทยานิพนธ์ภายในกรอบสีเขียวนี่เพียงแผ่นเดียว**

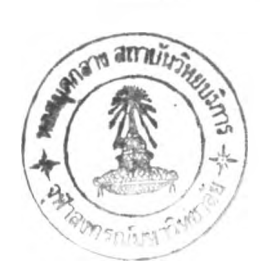

**!**

**ปวีณา หมีสมุทร ะ การจัดลำดับงานในลักษณะงานชินสำหรับการสร้างและซ่อมชินส่วน ทาง เครื่องกล ะ กรณีศึกษา กองโรงงาน การไฟฟ้าฝ่ายผลิตแห่งประเทศไทย (JOB SHOP SCHEDULING FOR PRODUCTION AND REPAIRMENT OF MECHANICAL PARTS ะ A CASE STUDY OF MECHANICAL WORKSHOP DIVISION EGAT ) อ.ที่ปรึกษา ะ ศ.ดร.สิริจันทร์ ทองประเสริฐ, ผศ.ดร.ก่อเกียรติ บุญชูกุศล, 222 หน้า. ISBN 974-633-995-8**

**วิทยานิพนธ์ฉบับนี้เป็นการวิจัยและเสนอแนะระบบการจัดลำดับงานในลักษณะงานชิน สำหรับการสร้างและซ่อมชิ้นงานทางเครื่องกล โดยประกอบด้วย 2 ส่วนย่อยคือ ส่วนการจัดการฐาน ข้อมูลและส่วนการจัดลำดับงานในการผลิต ทั้งนี้ในการจัดลำดับงานจำเป็นต้องใช้ข้อมูลจากส่วนการ จัดการฐานข้อมูล ส่วนหลักการที่ใชไนการจัดลำดับงานได้กำหนดจากทฤษฎีการจัดลำดับงานมารวม กับวิธีการที่สร้างขึ้นซึ่งเหมาะสมกับลักษณะงาน ซึ่งได้มีการนำเครื่องไมโครคอมพิวเตอร์มาเป็นเครื่อง มือช่วยในการจัดลำดับงานเพื่อลดเวลาในการวางแผน และจากแผนการผลิตและการจัดลำดับงานใน ลักษณะงานชิ้นที่ได้ออกแบบขึ้นมา ทำให้ระยะเวลาที่งานเสร็จใกล้เกียงวันที่ด้องการและเร็วกว่าชินงาน ที่เสร็จตามการวางแผนเติม ลำดับการทำงานสัมพันธ์กับลำดับความสำคัญ ส่วนระบบการจัดการฐาน ข้อมูลที่ได้ก็ไม,ซับซ้อนและง่ายต่อผูไช้**

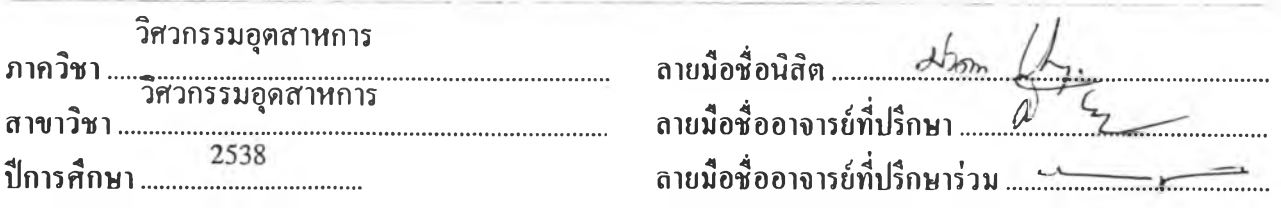

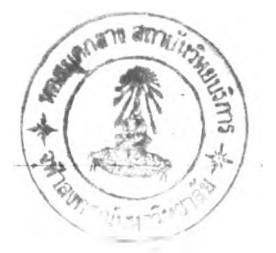

INDUSTRIAL ENGINEERING ##C516594  $:$  MAJOR **KEY WORD: JOB SHOP SCHEDULING** 

> PAVEENA MEESAMUT : JOB SHOP SCHEDULING FOR PRODUCTION AND REPAIRMENT OF MECHANICAL PARTS : A CASE STUDY OF MECHANICAL WORKSHOP DIVISION EGAT. THESIS ADVISORS: PROF. SIRICHAN THONGPRASERT, Ph.D., ASST. PROF. KAUKEART BOONCHUKOSOL, Ph.D., 222 pp. ISBN 974-633-995-8.

Job shop scheduling for production and repairment of mechanical parts have been proposed. This research consists of two sections which relate to each other, the database management section and the job shop scheduling section.

The job shop scheduling uses data from the database management section. The principle of job shop scheduling are acquired from job shop scheduling theory and scheduling decision rules. In order to decrease time in planning, the personal computer is used in job shop scheduling.

The production planning and job shop scheduling, which have been estabished, lead to the complete date close to the required date and comparitively faster than the original plan. Farthermore, job schedule is compatible to job priority. Considering database management, it is simple and friendly to all user.

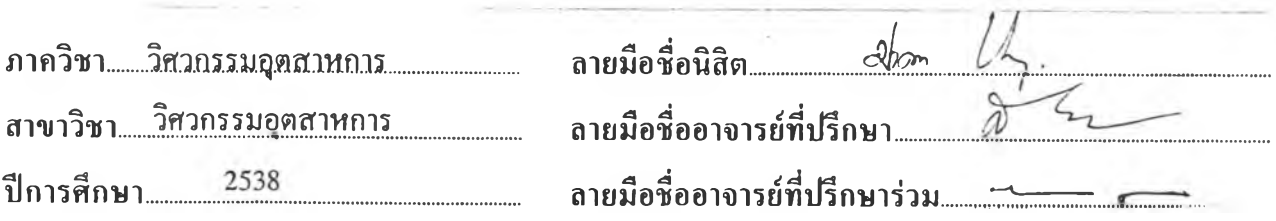

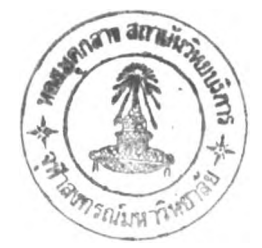

#### **กิตติกรรมประกาศ**

**วิทยานิพนธ์ฉบับนี้สำเร็จไปได้ด้วยดี โดยการให้ความช่วยเหลืออย่างดียิ่งของอาจารย์ ที่ปรึกษาวิทยานิพนธ์ ศาสตราจารย์ ดร. ศิริจันทร์ ทองประเสริฐ, อาจารย์ที่ปรึกษาร่วม ผู้ช่วย ศาสตราจารย์ ดร. ก่อเกียรติ บุญชูกุศล และคณะกรรมการที่ได้ให้คำแนะนำรวมทั้งแนวทางที่มี ประโยชน์อย่างยิ่ง ผู้วิจัยขอขอบพระคุณหัวหน้าแผนกโรงงาน! (หรง!-ร.)คุณสุรชัย เจริญสักด, หัวหน้าแผนกตรวจสอบและควบคุมคุณภาพ (หดภ-ร.)คุณสีนวล อรรถเมธี และพนักงานกอง โรงงานทุกคนที่ให้ความอนุเคราะห์ทั้งด้านข้อมูลและกำลังใจแก,ผู้วิจัย**

**ท้ายนีผู้วิจัยขอขอบพระคุณ บิดา-มารดา ญาติผู้ใหญ่ทุกๆท่าน ซึ่งให้กำลังใจและขอ กราบขอบพระคุณอาจารย์ทุกท่านที,ได้ประสาทวิชาแก1ผู้วิจัย จนสามารถทำงานวิจัยนี้สำเร็จได้ ด้วยดี**

**นาวสาวปวีณา หมีสมุทร**

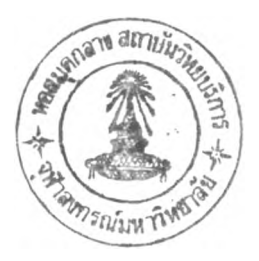

## สารบัญ

### หน้า

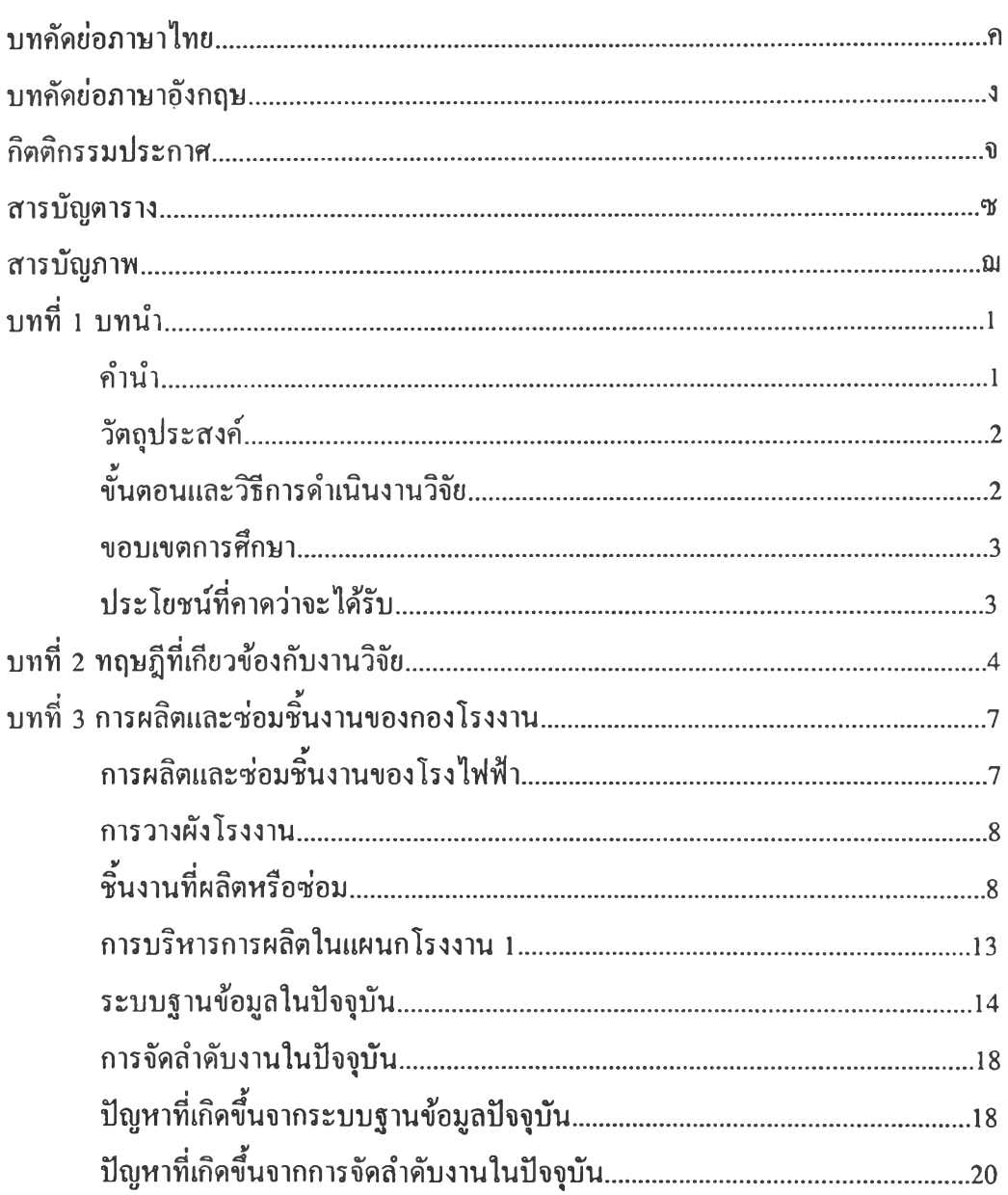

 $\mathcal{A}^{\mathcal{A}}$ 

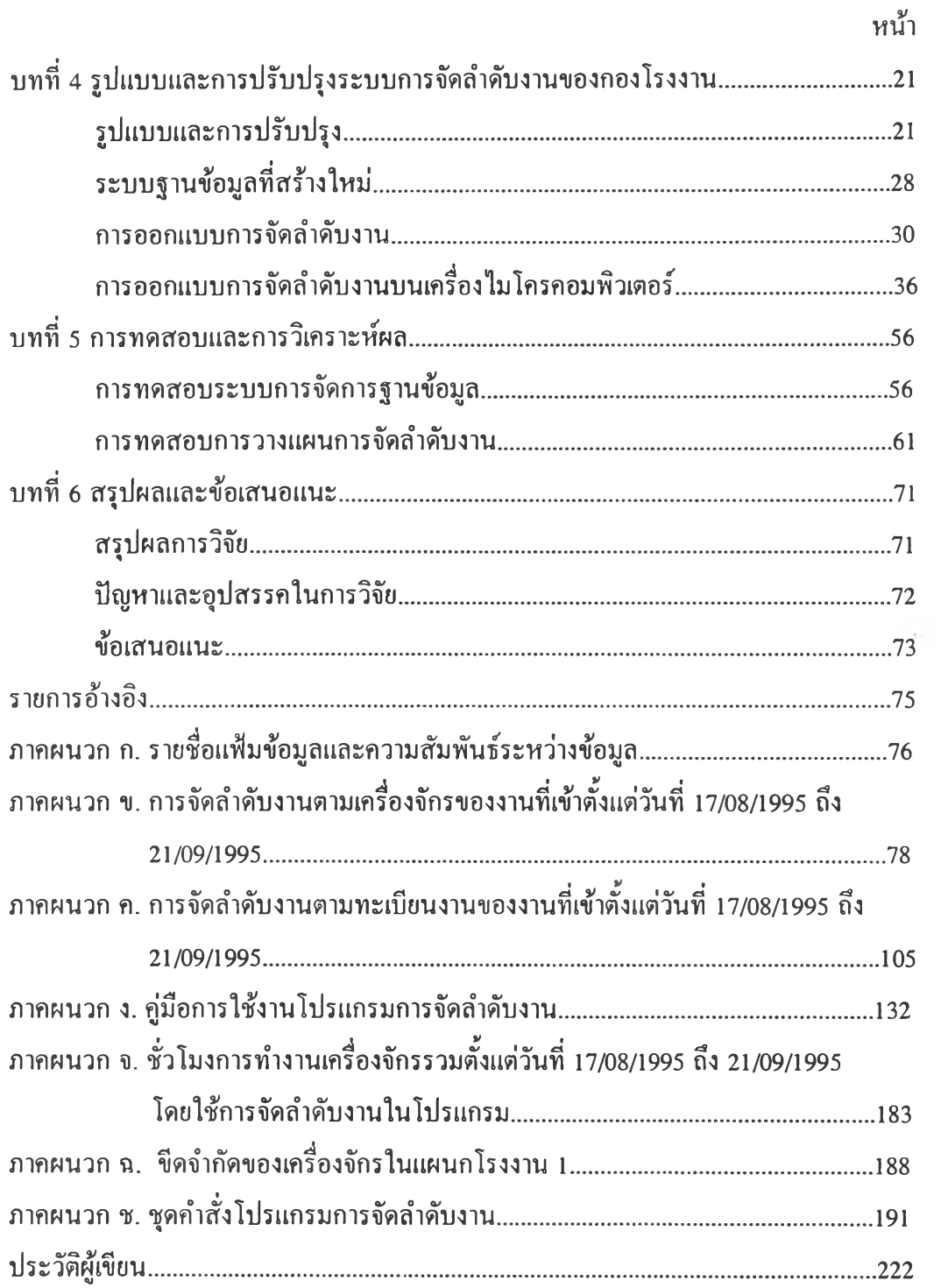

 $\sim$ 

# **สารบัญตาราง**

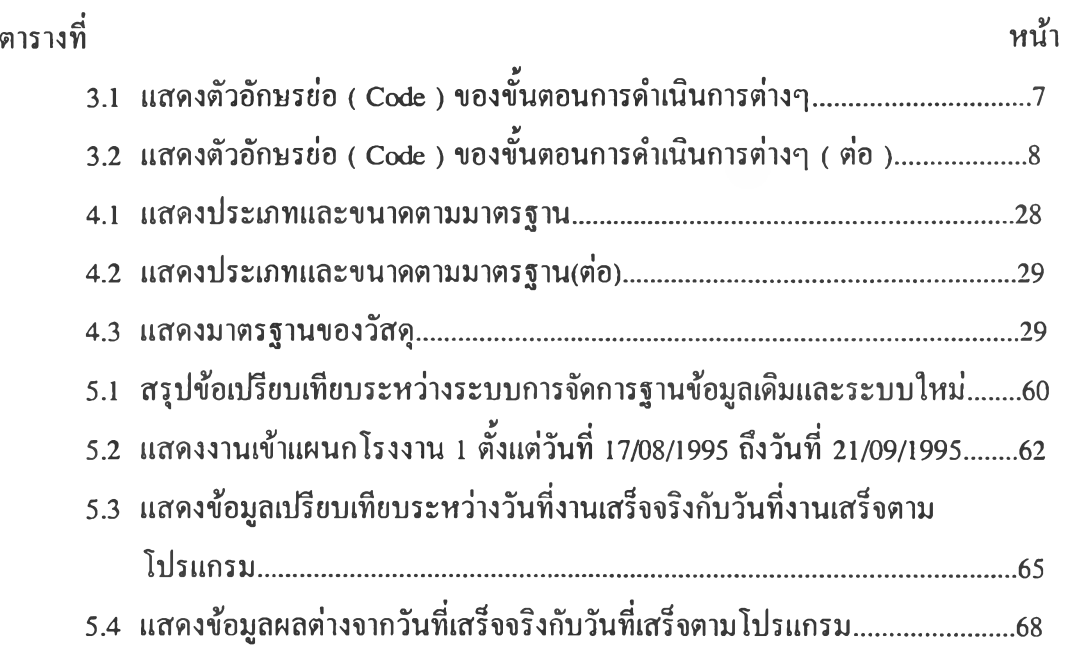

 $\sim$   $\alpha$ 

# **สารบัญภาพ**

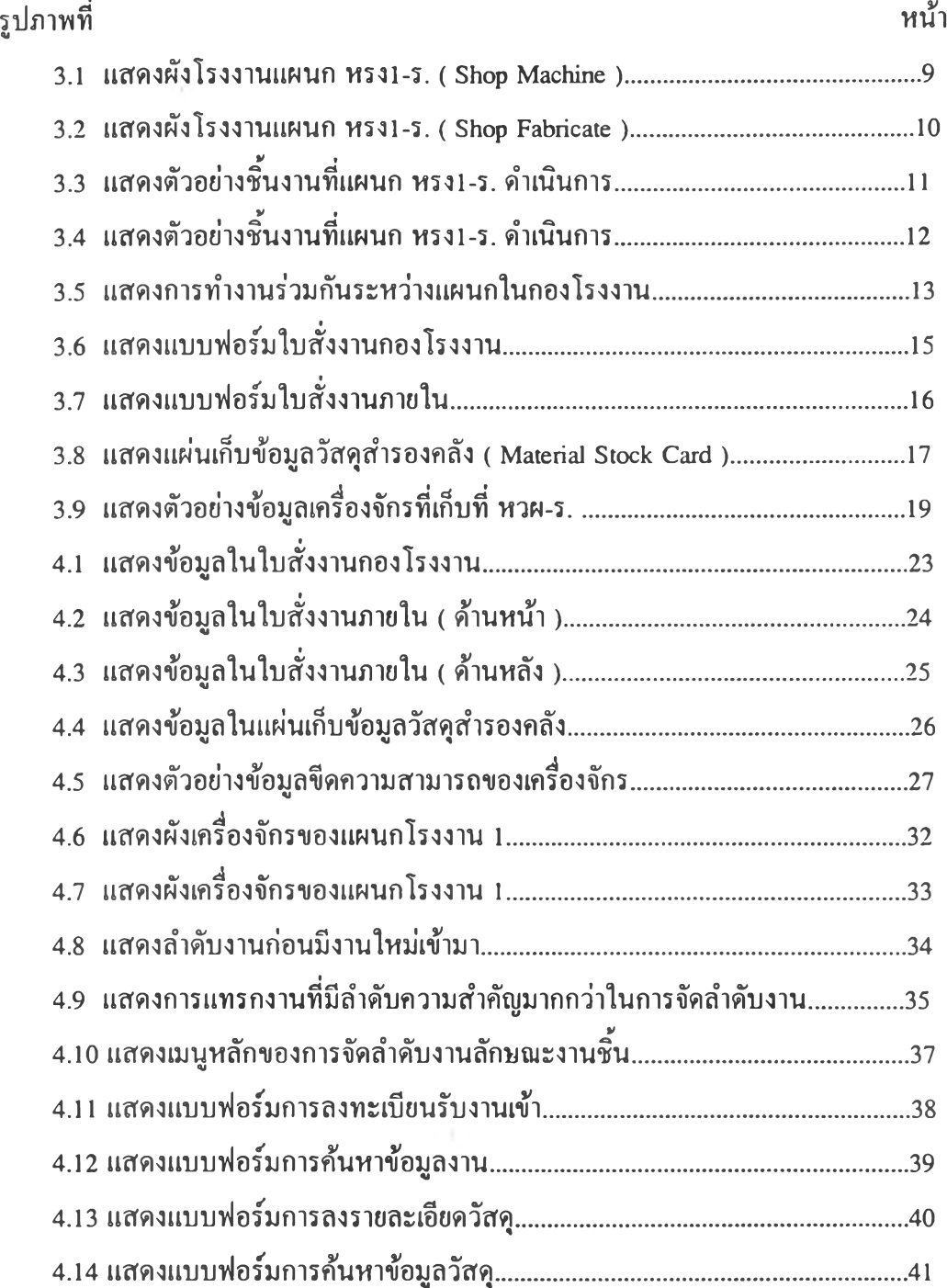

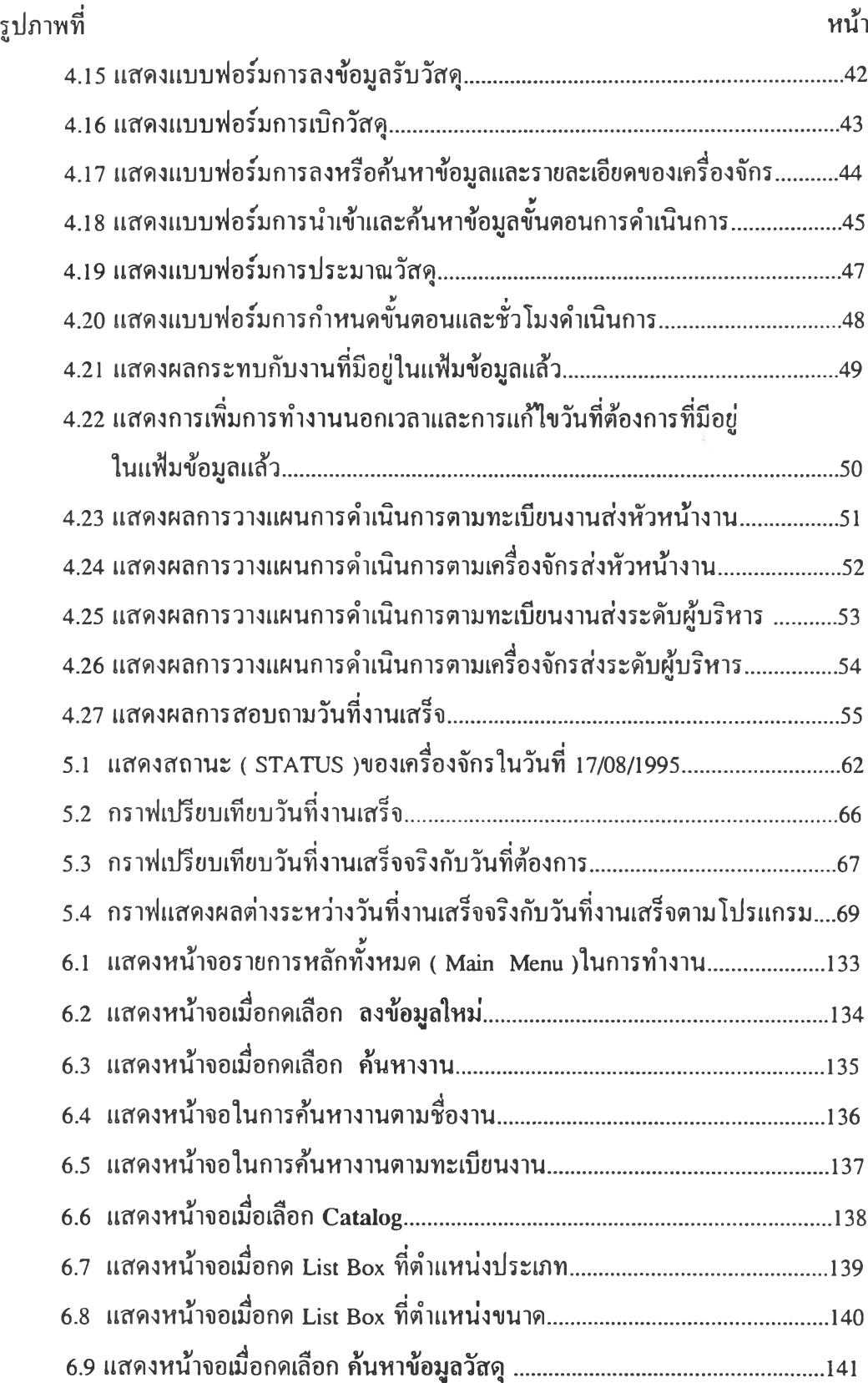

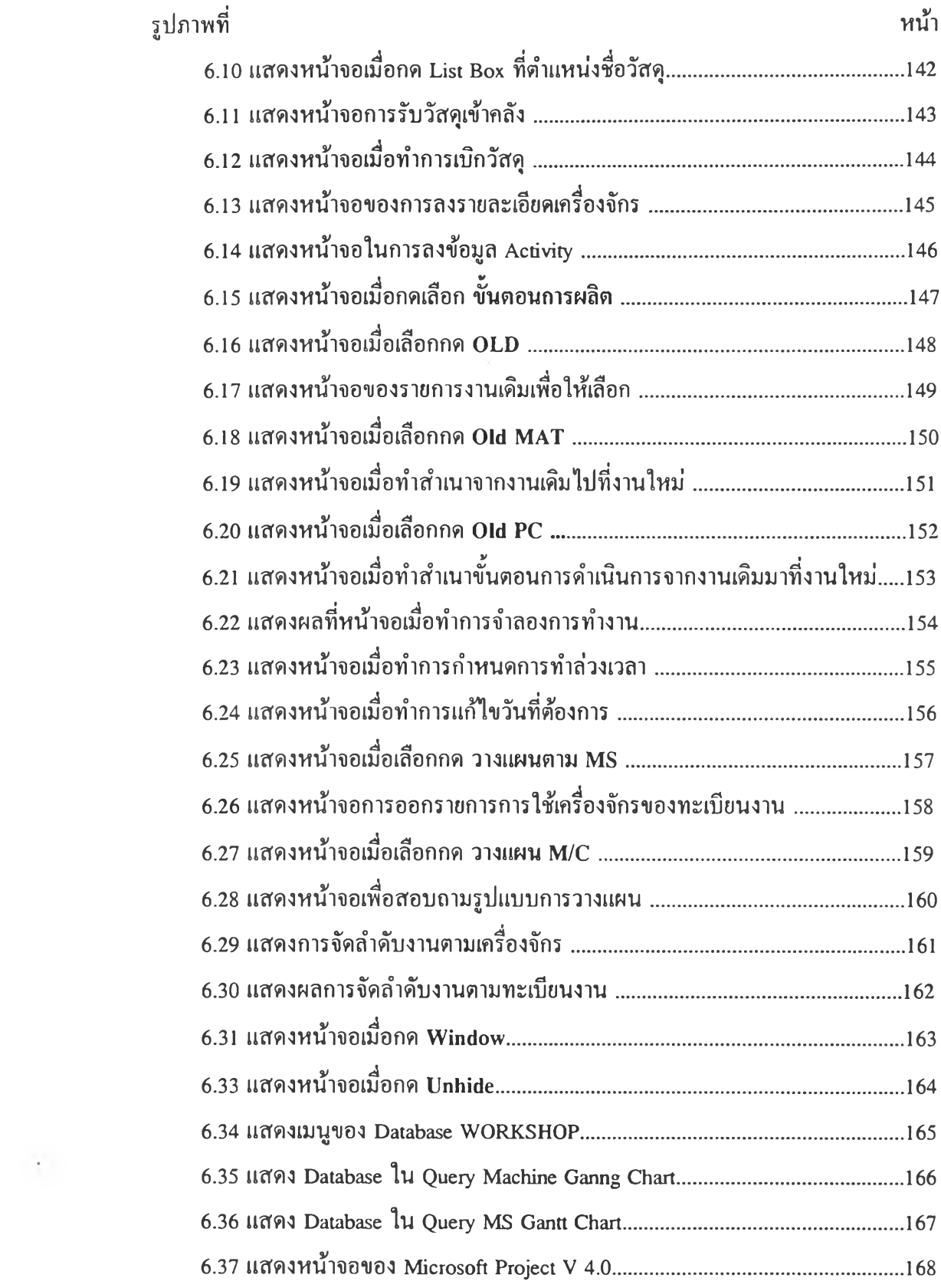

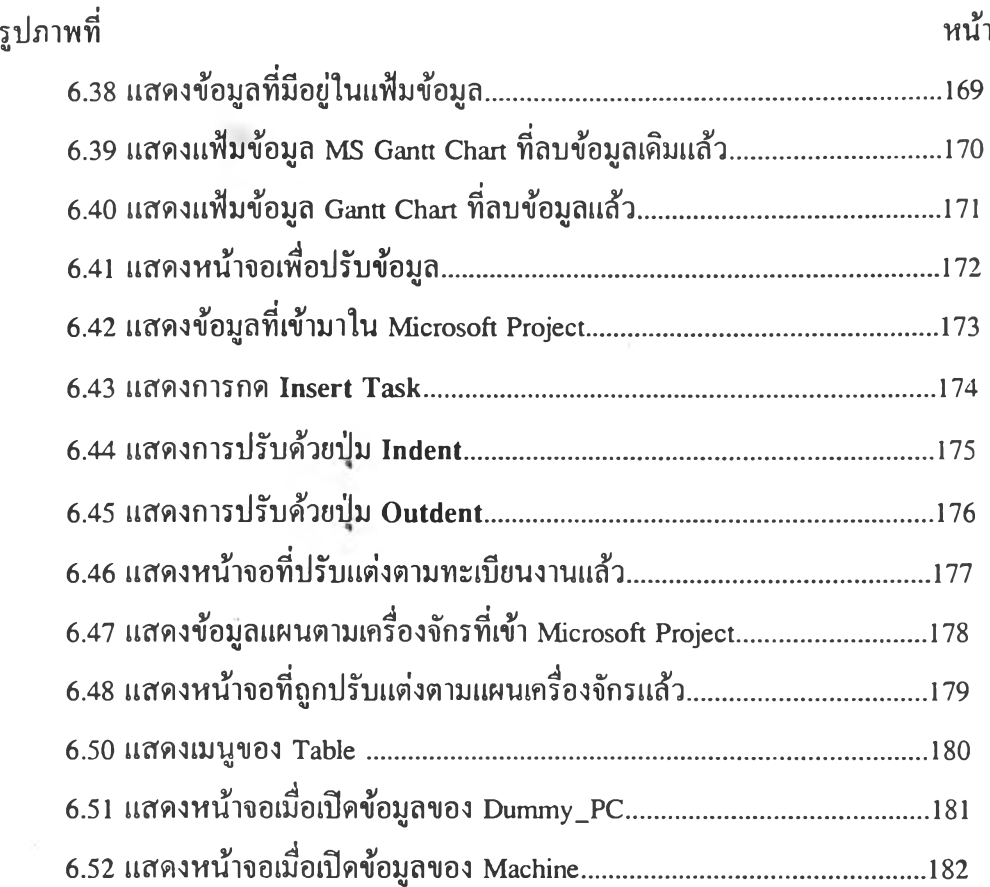